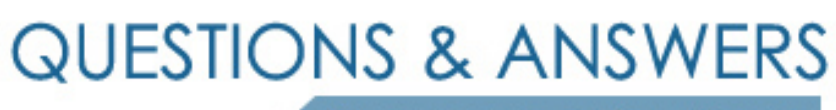

Kill your exam at first Attempt

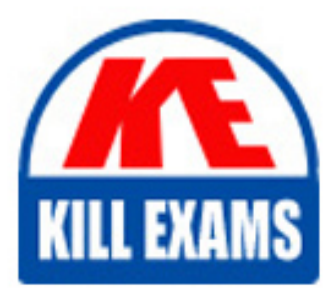

C9510-317 Dumps C9510-317 Braindumps C9510-317 Real Questions C9510-317 Practice Test C9510-317 dumps free

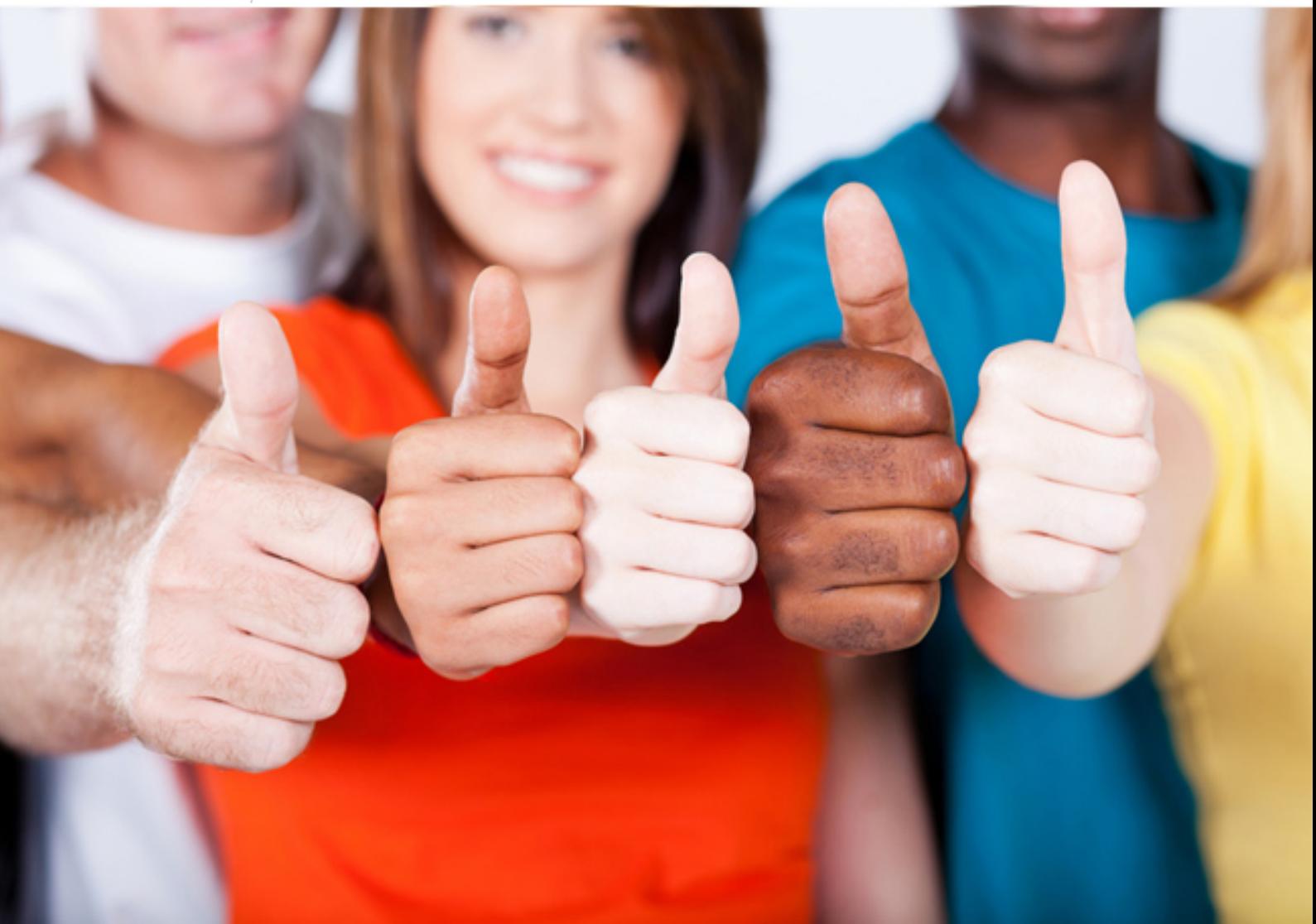

**IBM**

# **C9510-317**

IBM WebSphere Application Server Network Deployment V8.0 Core Administrati

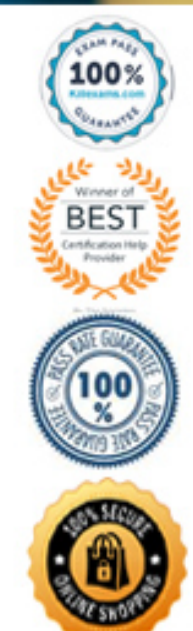

A. Configure an authentication proxy server in the DMZ.

B. Enable the "Set security cookies to HTTPOnly" property for the global single sign-on configuration.

C. Enable single sign-on for the global security configuration and provide the necessary DNS domain names.

D. Increase the default LTPA timeout and the cache timeout values for forwarded credentials between servers.

# **Answer:** C

# **QUESTION:** 53

A system administrator needs to modify the context root of a web application. The Web Context root can be changed using the IBM Assembly and Deploy Tools (IADT) by editing:

A. web.xml file

- B. Web project settings
- C. web deployment descriptor
- D. Enterprise Application project settings

# **Answer:** B

# **QUESTION:** 54

Customers are complaining that a particular web site is "hanging". To troubleshoot the problem, a system administrator decides to trigger several thread dumps to determine which threads might be hung. How can the administrator trigger the thread dumps?

A. Use wsadmin to execute the dumpThreads command for the application server.

B. Run the collector command line script with the -Summary option set to "yes".

C. Set the node agent's custom property

"com.ibm.websphere.threadmonitor.dump.java" to true.

D. From the Integrated Solutions Console (ISC), click the System dump button for the application server.

# **Answer:** A

# **QUESTION:** 55

A system administrator must deploy a new application that uses Java 2 security. There are several applications installed in the cell that use application security but not Java 2 security. How can the administrator enable support for Java 2 security

without affecting the other applications?

A. Enable Java 2 security at the cell level and grant permissions only to the new application.

B. Configure a security domain with Java 2 security enabled for the application server that will host the new application.

C. Configure a security domain for the other applications in the cell with both Java 2 security enabled and application security.

D. Disable global security and configure a security domain with Java 2 security enabled for the application server that will host the new application.

## **Answer:** B

# **QUESTION:** 56

A system administrator needs to modify the Java 2 security permissions for applications running on a server. How should the administrator perform this task?

A. Use the PolicyTool.

- B. Use the iKeyman tool.
- C. Edit the was.policy file.

D. Edit the security.xml file.

# **Answer:** A

#### **QUESTION:** 57

A system administrator needs to monitor a transaction and determine how much time it spends in the web container, EJB container, and backend database. Which tool should the administrator use to gather response times for each component?

- A. Request metrics
- B. Performance servlet
- C. Thread Pool Summary Report
- D. Runtime Performance and Diagnostic Advisor

# **Answer:** A

# **QUESTION:** 58

A system administrator has made an unintended configuration change in the Integrated Solutions Console (ISC). Before committing the changes, the administrator was logged-out due to the timeout restriction. After logging back in, how can the administrator discard the uncommitted changes made in the previous session?

- A. Click the "Review" link on the Messages area.
- B. Click the "Discard" button on the Save window.
- C. Select the "Work with the master configuration" choice.
- D. Choose the "Recover changes made in the prior session" option.

# **Answer:** C

#### **QUESTION:** 59

A system administrator needs to identify the most time-intensive web components of a running application, and determine which components are the slowest. The administrator does this from the Tivoli Performance Viewer (TPV) by:

- A. viewing diagnostic trace output.
- B. viewing Servlets Summary Report.
- C. viewing the log file for the web server.
- D. opening Reports tab, Runtime operations, reports.

# **Answer:** B

#### **QUESTION:** 60

A system administrator needs to submit a wsadmin job to change the configuration of an enterprise application within a flexible management environment. What should the administrator do? Connect to:

A. Node Agent B. Administrative Agent C. Job Manager D. Work Manager E. Deployment Manager

# **Answer:** C, E

#### **QUESTION:** 61

A system administrator has completed a WebSphere installation using the IBM Installation Manager. Which tool, using the default settings, can the administrator use to generate an HTML file verifying the version of WebSphere installed? Execute the:

A. postinstall command.

- B. versionInfo command.
- C. genVersionReport command.
- D. Installation Verification Tool (IVT).

**Answer:** C

# For More exams visit https://killexams.com/vendors-exam-list

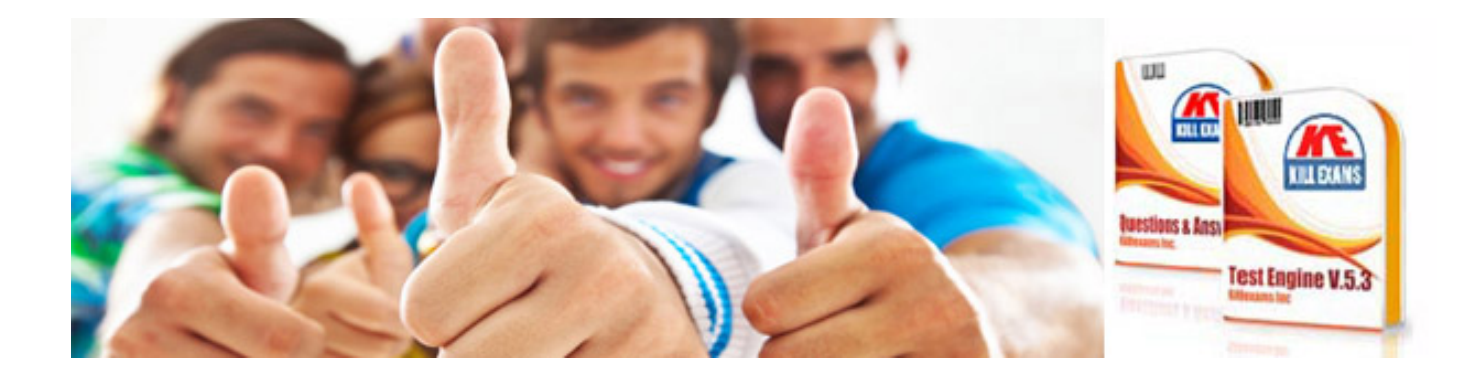

*Kill your exam at First Attempt....Guaranteed!*